## Where should I store my documents?

That depends on who need access to the document and from where they need access. See the table below for a description of the possible locations to store data:

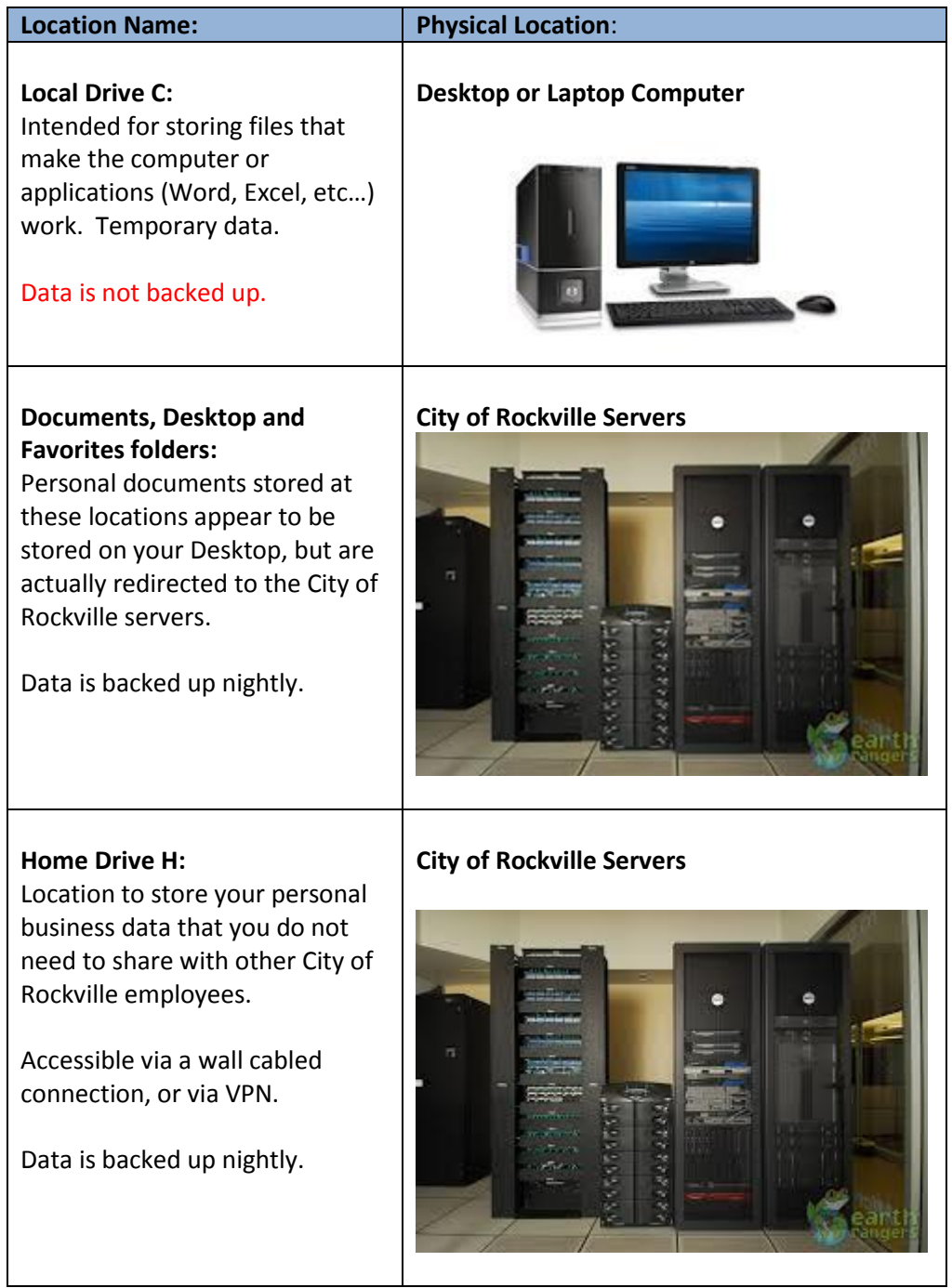

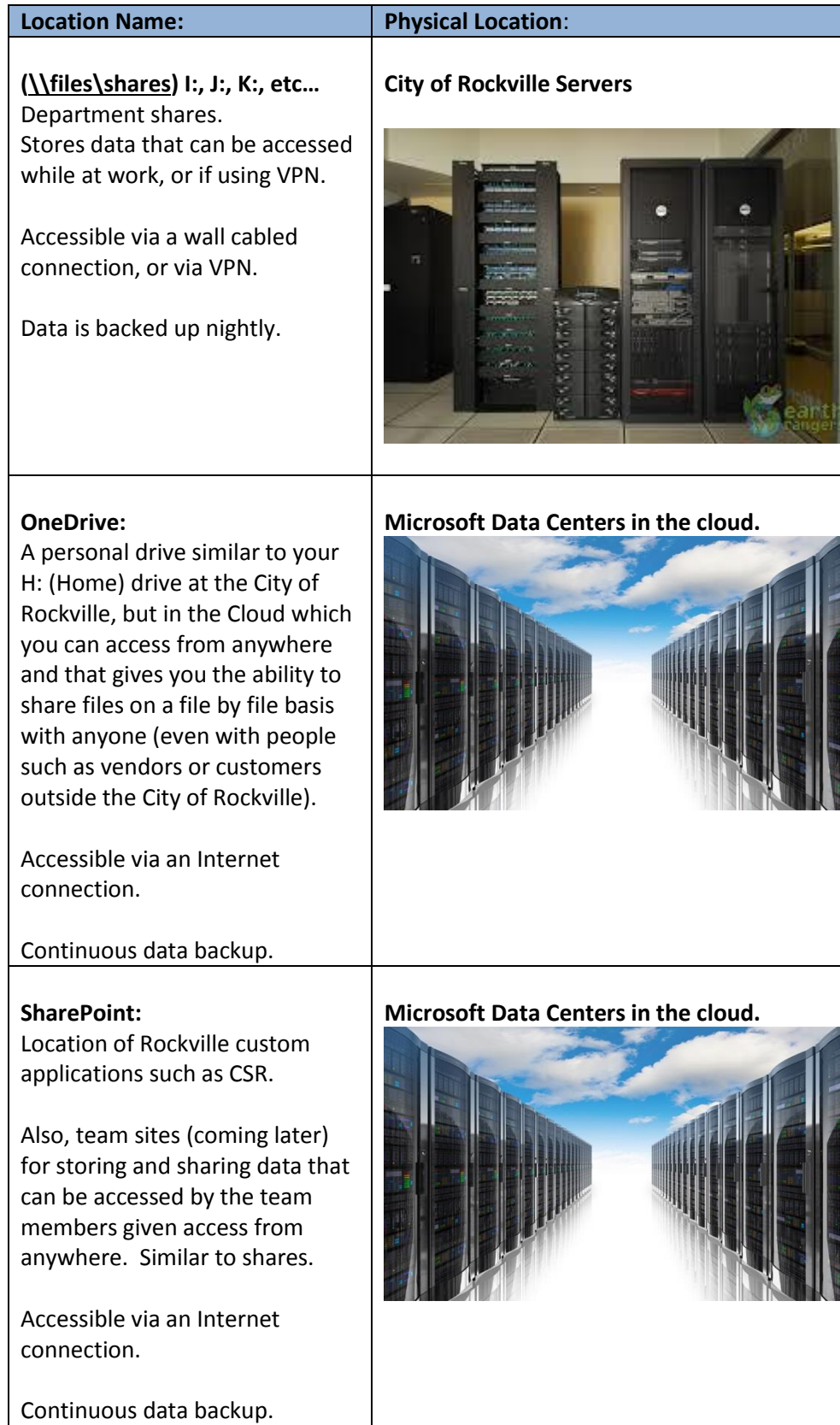